## <sup>知</sup> 标杆的神器批量备份设备配置教程

[标杆的神器](https://zhiliao.h3c.com/questions/catesDis/350) **[韦家宁](https://zhiliao.h3c.com/User/other/45926)** 2020-09-12 发表

## 组网及说明

以下是标杆的神器批量备份设备配置教程

配置步骤

打开标杆神器打开标杆的神器界面, 并点击工具箱 (下图圈出来处):

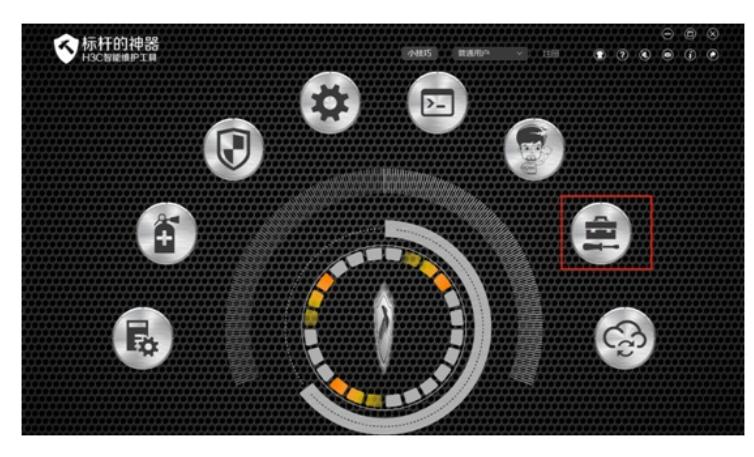

选择"开局助手"-"配置备份"-"设置",用于备份配置的路径。

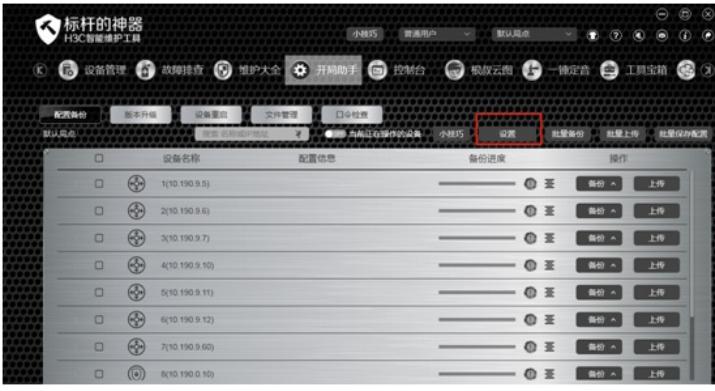

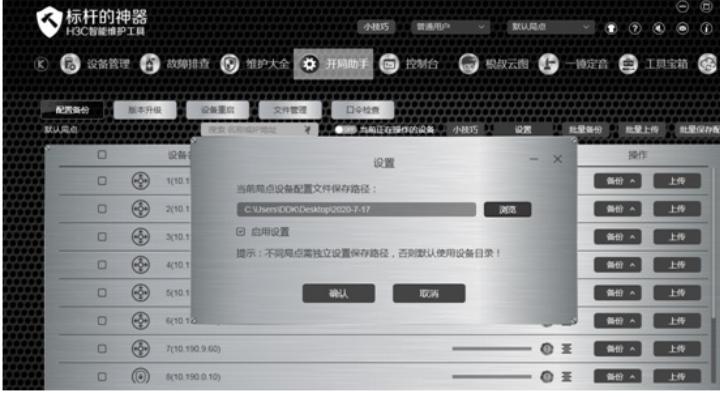

设置完成后,点击"批量备份":

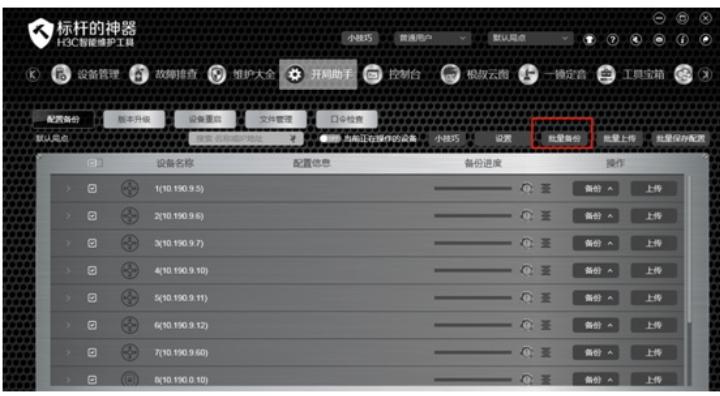

## 配置关键点

- 、确保设备与安装标杆的神器所在电脑的路由可达。
- 、确保设备登陆的用户名、密码已正确。
- 、确保登陆的用户有设备的管理员权限。